## **Инструкция по подключению СБП в мобильном приложении КТБ-Онлайн.**

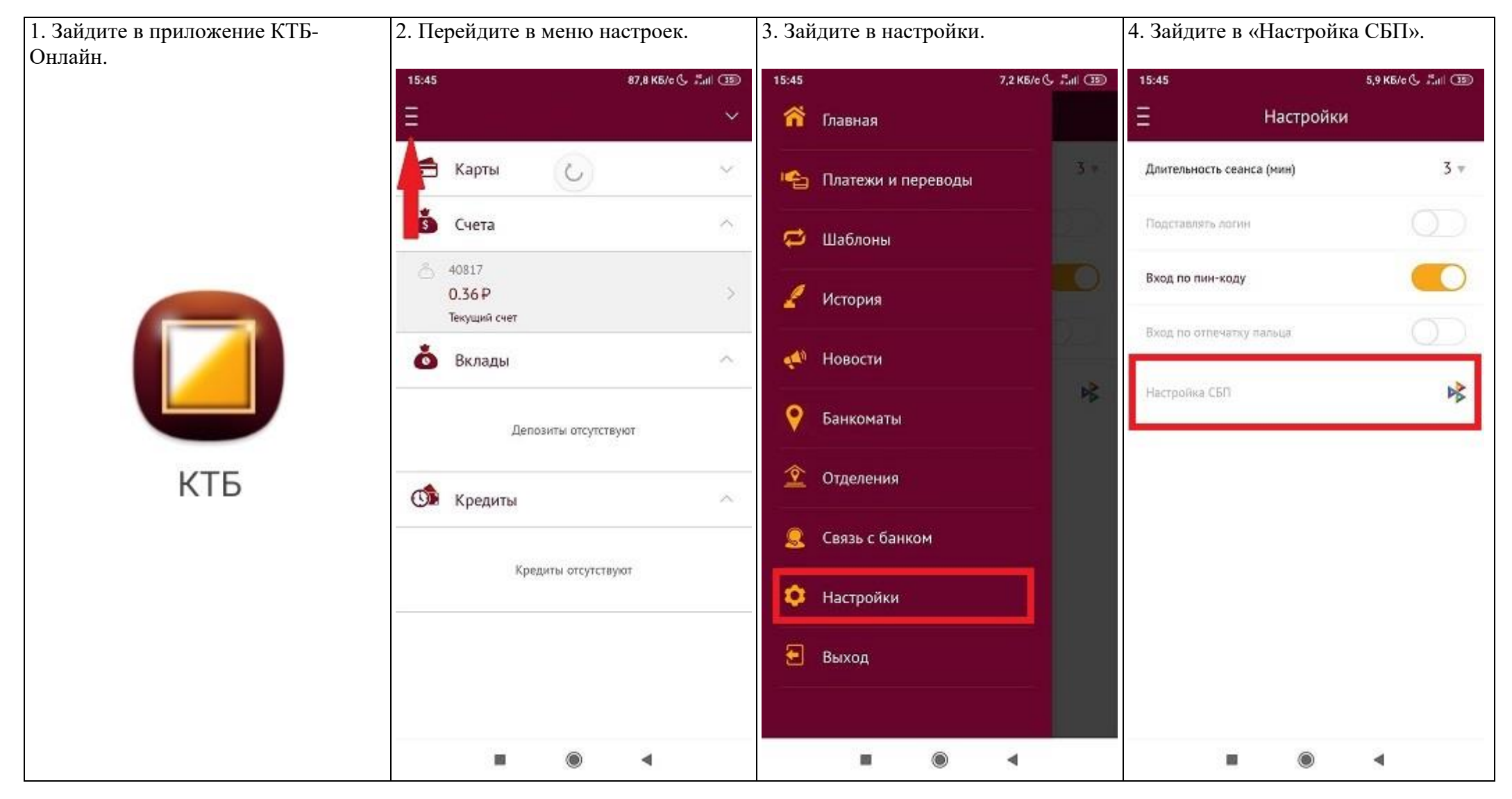

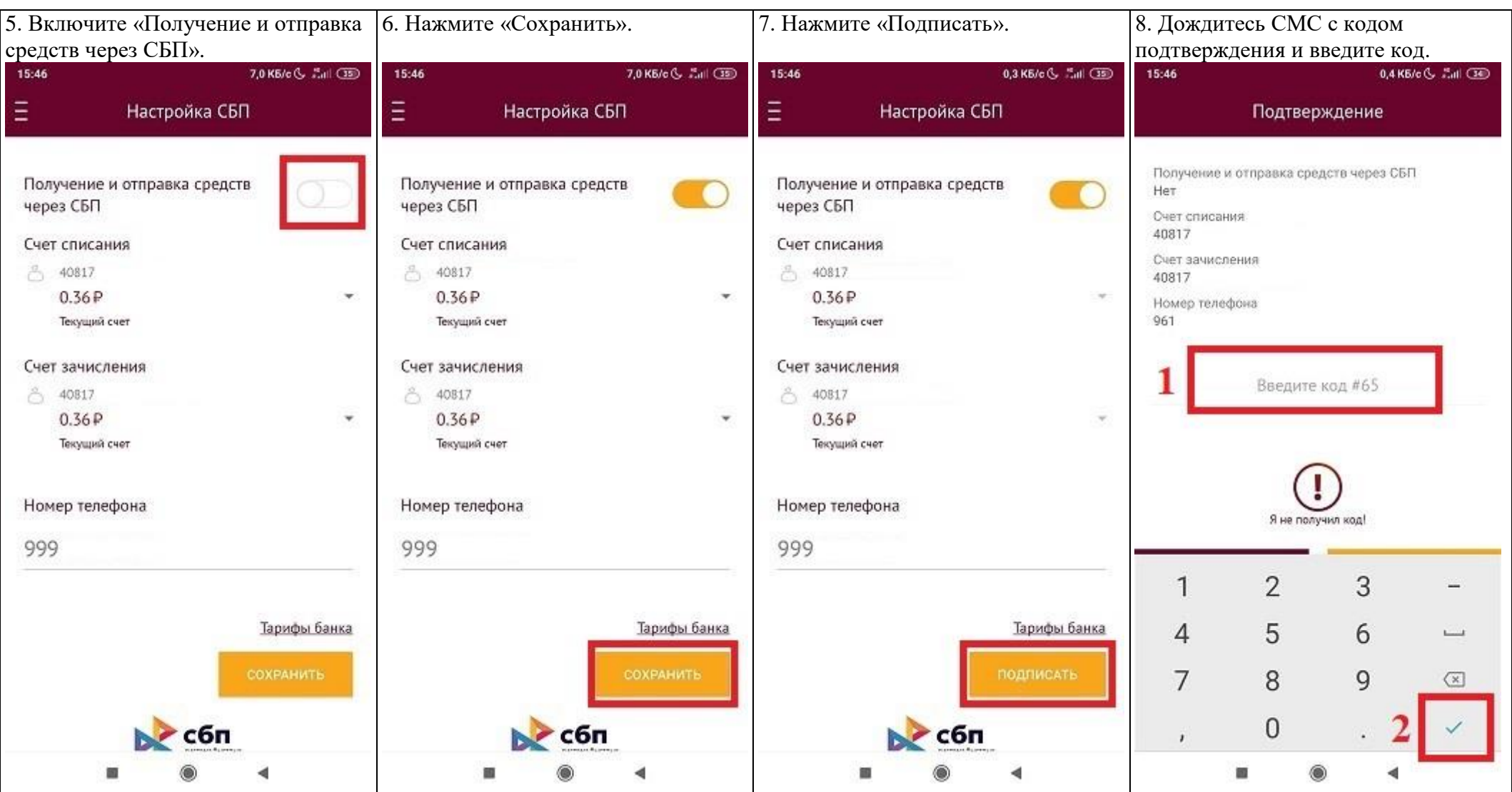

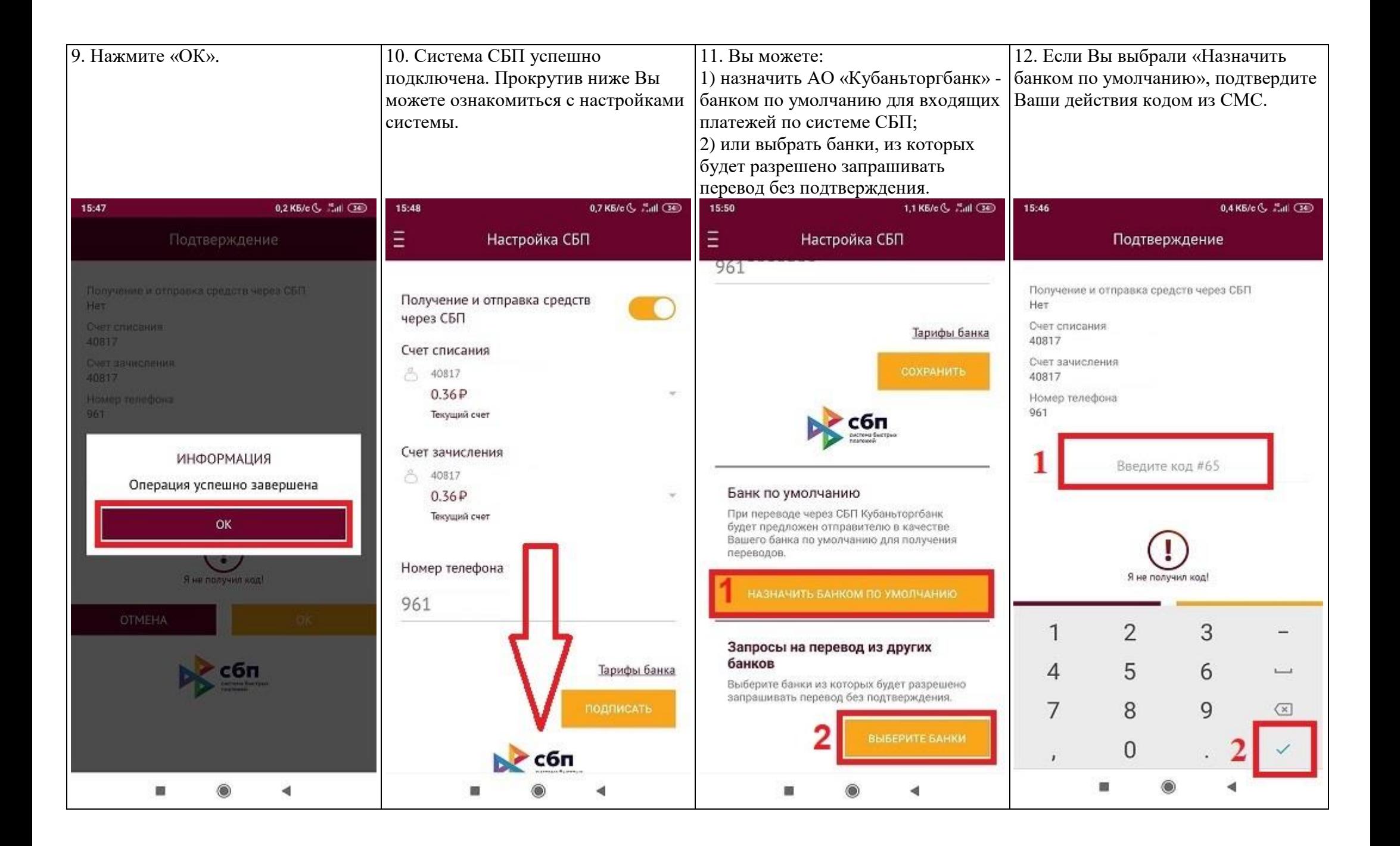

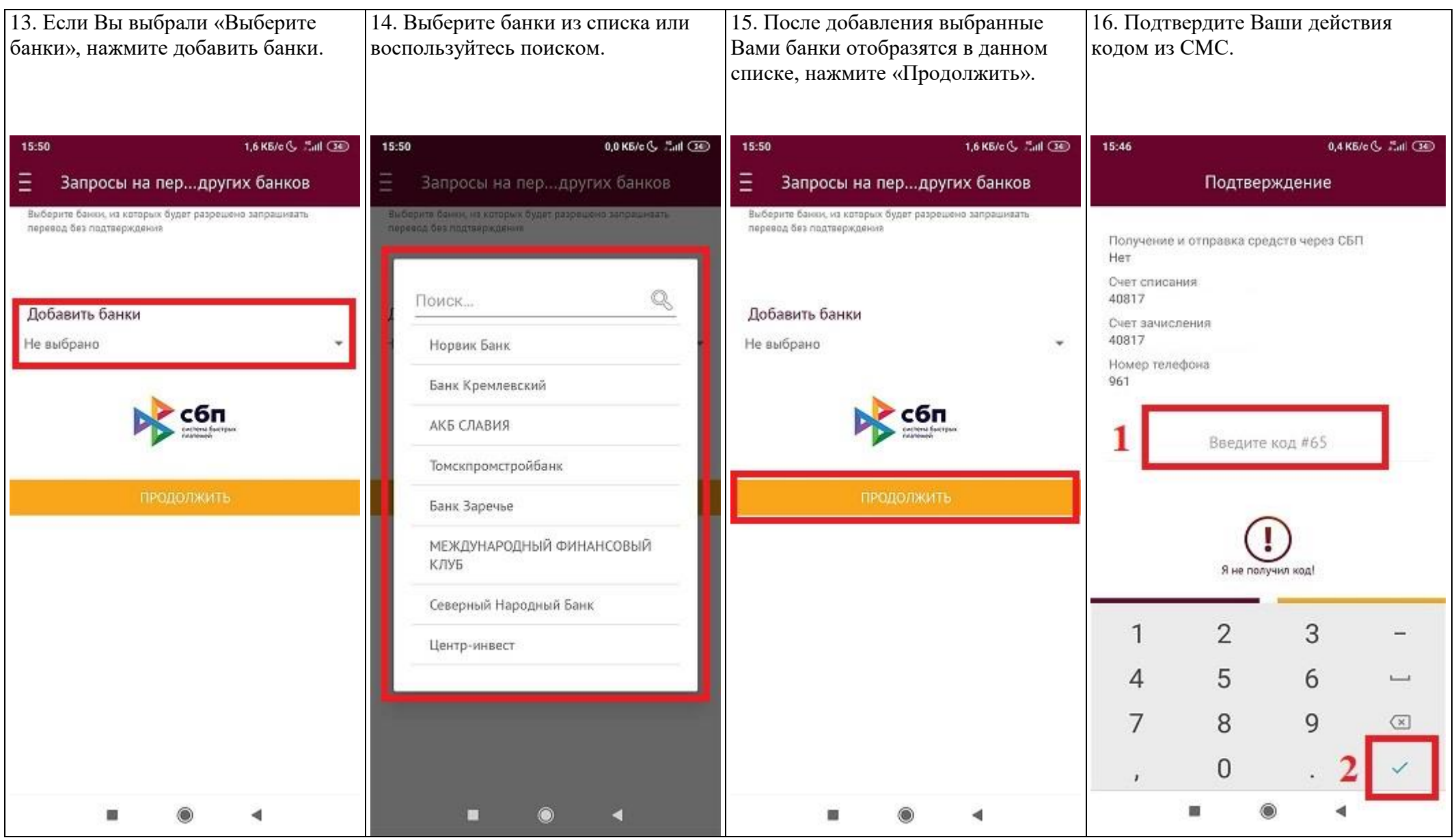